## **<정정> 자체평가서 홈페이지 게시방법**

## **- 정정내용 : 게시판 '글쓰기' 시, 공개여부를 '비공개'로 설정하시기 바랍니다.**

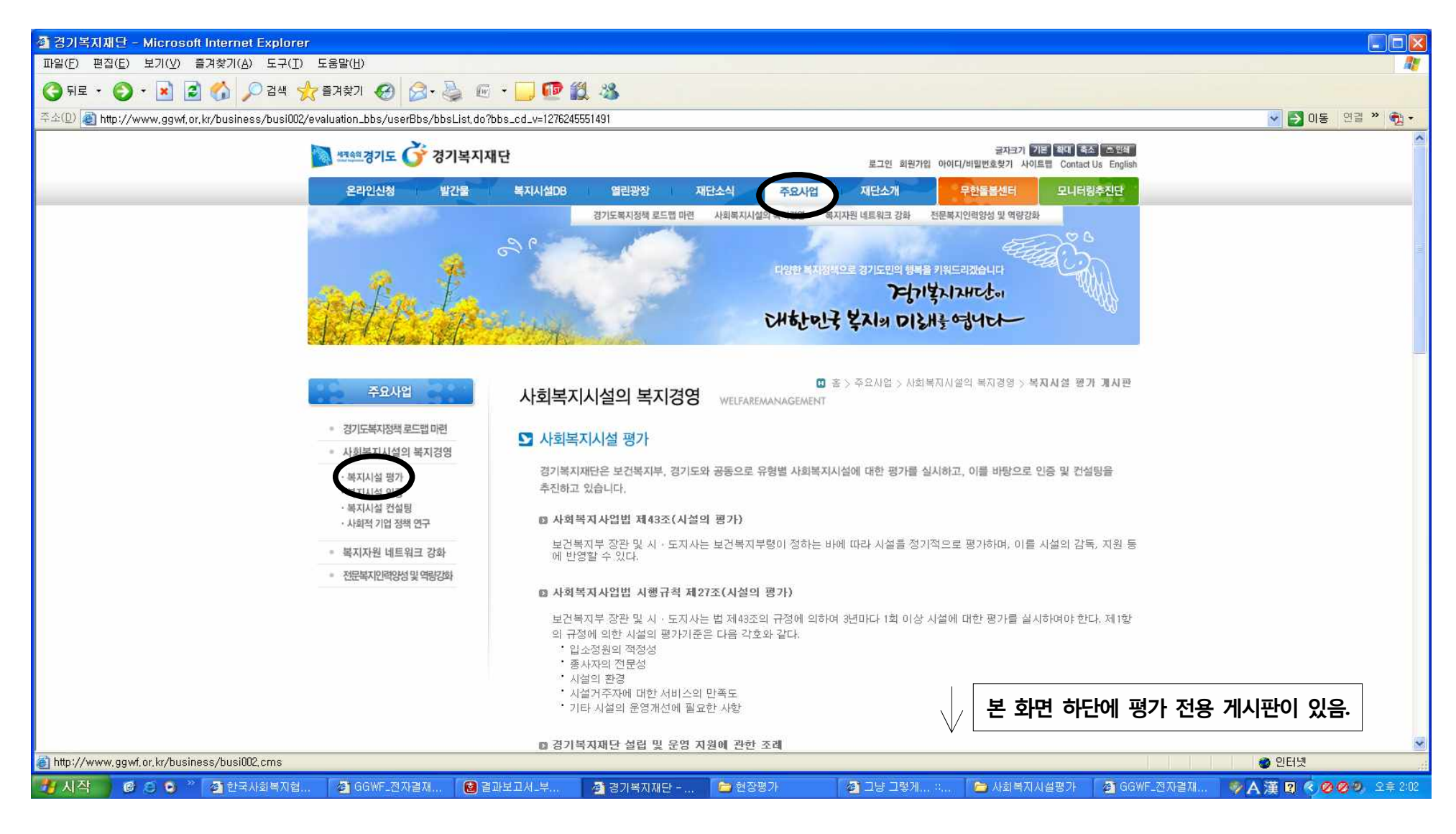

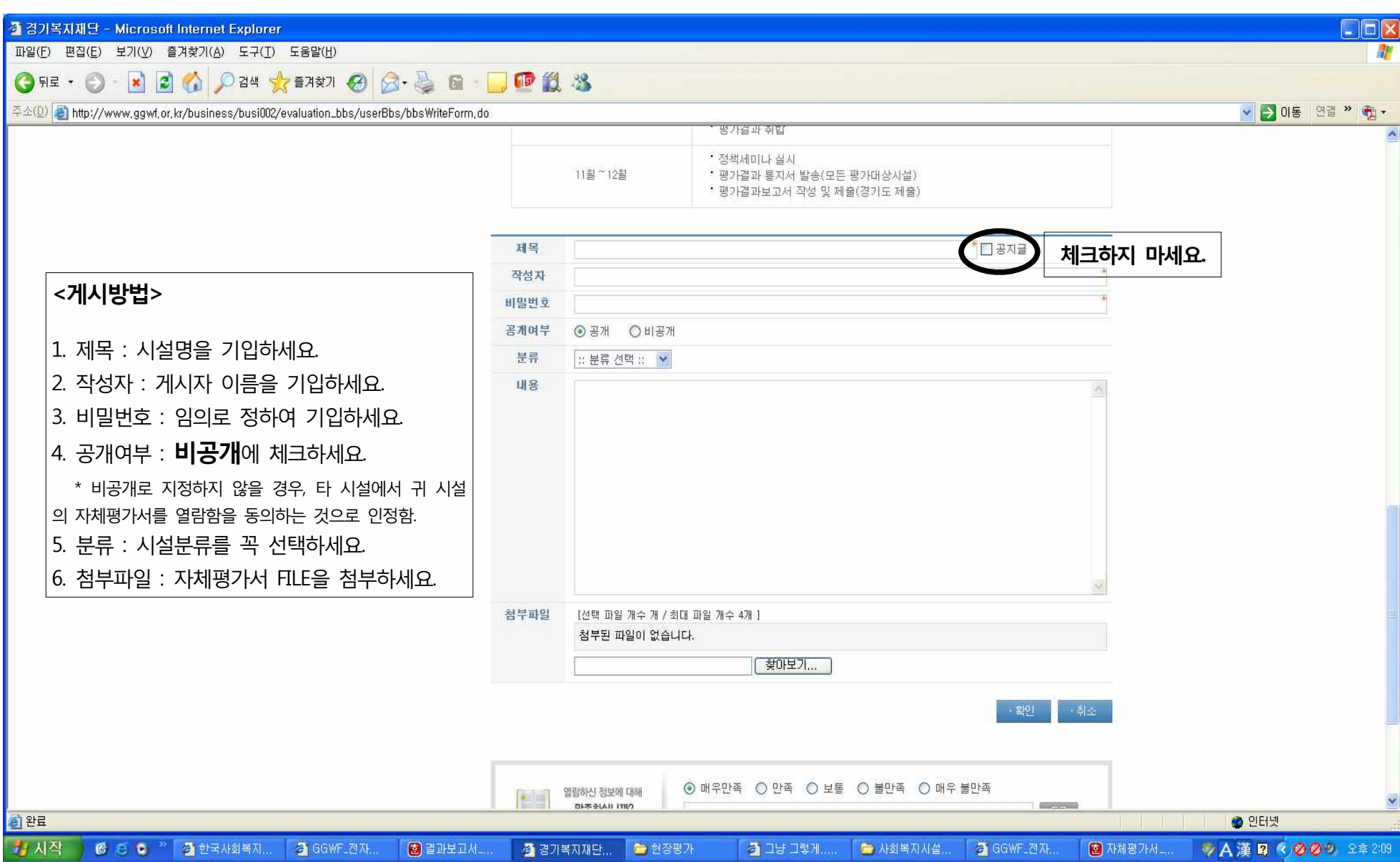